, tushu007.com

<<Visual Basic

书名:<<Visual Basic程序设计教程>>

- 13 ISBN 9787300096537
- 10 ISBN 7300096530

出版时间:2008-10

页数:306

PDF

更多资源请访问:http://www.tushu007.com

 $<<$ Visual Basic $>>$ 

 $,$  tushu007.com

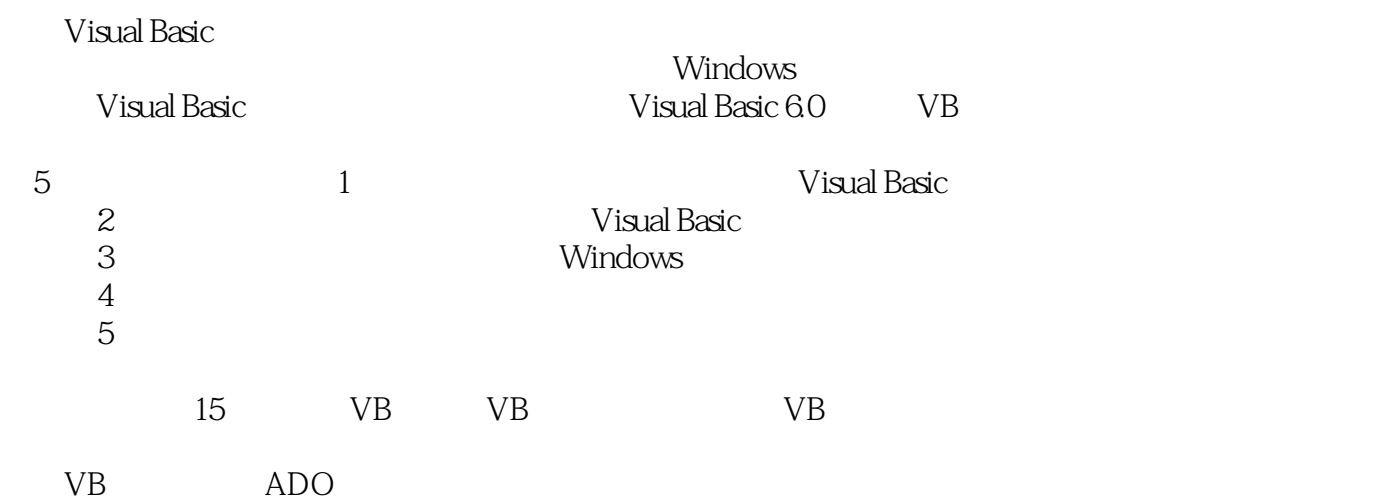

 $,$  tushu007.com

<<Visual Basic

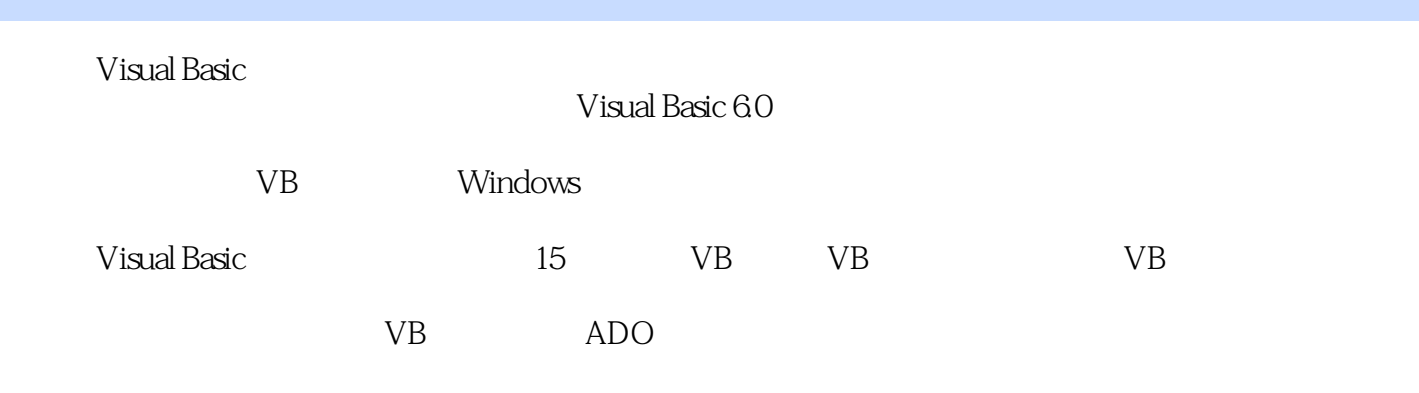

Visual Basic Visual Basic Windows 98/2000/XP  $<<$ Visual Basic

1 VB 11.1 VB 11.1.1 VB 11.1.2 VB 21.1.3 VB 21.2 VB  $31.21$  VB  $31.22$  VB  $41.3$  VB  $41.31$   $51.32$  $51.33$   $81.34$   $91.35$  "  $101.36$  "  $101.37$ 101.38 " " 101.39 " " 111.310 " " 11 112 2 VB  $132.1$   $132.1.1$   $132.1.2$ 182.2  $22.2.1$   $22.2.2$   $232.2.3$ 232.2.4 方法 242.2.5 使用With结构 242.3 VB工程的组成和管理 252.3.1 VB工程的组成 252.3.2 VB 26 2 30 3 VB 313.1 VB 313.1.1 313.1.2  $3231.3$   $343.2$   $353.3$   $363.4$   $383.41$   $383.4.2$ 变量 403.5 顺序结构 423.5.1 赋值语句 423.5.2 Print方法 433.5.3 注释语句 443.5.4 End语句 453.6 463.6.1 If 463.6.2 Select Case 493.7 503.7.1 For 513.7.2 While 533.7.3 Do 543.7.4 553.8 VB 553.8.1 553.8.2 563.8.3 583.8.4 593.8.5 593.8.6 593.8.7 613.8.7 数 613.8.8 随机数函数 633.8.9 Shell()函数 643.9 综合示例 65练习题3 66第4章 数组 674.1 一维  $674.1.1$   $674.1.2$   $684.1.3$   $714.2$  $804.21$   $804.2.2$   $804.2.3$   $824.3$  $834.31$   $834.32$   $854.4$   $864.41$  $864.42$  874.5 884.5.1 884.5.2  $894.5.3$   $904.6$   $91$   $4.92$  5  $935.1$  $935.1.1$   $935.1.2$   $945.1.3$   $965.2$   $1015.2.1$ 1015.2.2 1025.3 1045.3.1 1045.3.2  $1075.4$   $1095.4.1$   $1105.4.2$   $1115.5$   $111$ 5 112 6 1146.1 1146.1.1 1146.1.2 1156.1.3  $1156.1.4$   $1156.1.5$   $1186.1.6$ 1196.1.7 1206.2 1206.2 1226.3 Tab 1266.4 1286.4.1 MDI 1286.4.2 MDI 1286.4.3 MDI 1296.4.4 MDI 1296.4.5 MDI 130 6 133 7 1347.1 1347.2 1367.3 1387.4 1407.5 1417.6 1437.7 1447.8 1457.9 1467.10 1477.11 1487.12 1517.13 1537.14 1547.15  $1567.16$  157 7 162 8 1638.1 1638.1.1  $1638.1.2$   $1668.2$   $1678.2.1$   $1688.2.2$ 1708.3 176 8 177 9 1789.1 1789.1 1789.1.1 1799.1.2 1809.1.3 1809.1.3 1819.2 1829.2.1 1829.2.2 1849.3 1879.3.1 1879.3.2 **1879.3.2** 1879.3.3 1889.3.4 1889.3.5 1899.4 1919.4.1 1919.4.2 194 194 19194.1 19510.1 19510.1.1 19510.1.2 19610.1.3 19610.1.1 19610.2 19610.3 19910.4 203 10206 11 20711.1  $20711.1.1$   $20711.1.2$   $20911.1.3$   $20911.2$ 21011.3 21411.3.1 21411.3.2 215 11 216 12  $21712.1$   $21712.1.1$  " $21812.1.2$  " 21912.1.3 "`` 21912.1.4 "`` 22012.1.5 "` 22112.1.6 Windows 22212.2 ImageList 22312.2.1 ImageList 22412.2.2 ImageList控件的属性 22412.2.3 ListImages集合的属性和方法 22512.3 TreeView控件 22612.3.1 TreeView 22612.3.2 TreeView " " 22712.3.3 TreeView

## . tushu007.com

 $<<$ Visual Basic

22712.3.4 TreeView控件的事件 22812.3.5 Node对象和Nodes集合 22912.4 ListView控件 23412.4.1 ListView控件概述 23412.4.2 ListView控件的"属性页"对话框 23512.4.3 ListView控件的属性 23512.4.4 ColumnHeader ColumnHeaders 23612.4.5 ListItems ListItem 23712.4.6 ListView 239 12 240 13 24113.1 24213.2.1 24313.2.2 24313.2.3 248 2413.2.4 246<br>24713.3.1 24713.3.2 248 13248 14 VB 24213.2.1 24313.2.2 24313.2.3 24413.2.4 24613.3 24713.3.1 24713.3.2 248 13.248 14 VB 24914.1 24914.1.1 24914.1.2 25114.1.3 25114.1.4 25114.1.5 ODBC 25114.1.6 VB 25314.2 SQL 25314.2.1 SQL 25314.2.2 25314.2.3 25414.2.4 25514.3 Data 25714.3.1 Data 25814.3.2 Data 25914.3.3 Data控件的事件 25914.3.4 Recordset对象 25914.3.5 Data控件应用示例 26214.4 ADO Data 26714.4.1 ADO Data 26714.4.2 ADO Data 27014.4.3 Recordset 27014.4.4 ADO Data控件应用示例 27214.5 DataCombo控件 27514.5.1 DataCombo控件的属性 27514.5.2 DataCombo控件的方法 27614.5.3 DataCombo控件的事件 27614.5.4 DataCombo控件应用示 27614.6 DataGrid 27714.7 282 14 286 15 ADO 28715.1 ADO 28715.2 Connection 28915.2.1 Connection 28915.2.2 Connection 29015.2.3 Connection 29115.2.4 Connection 29115.3 Recordset 29315.3.1 Recordset对象的属性 29315.3.2 Recordset对象的方法 29515.3.3 Recordset对象的使用方法 29615.3.4 Recordset对象应用示例 29615.4 Command对象 29915.4.1 Command对象的属性 29915.4.2 Command 29915.4.3 Command Parameter 30015.4.4 Command 30015.4.5 Command 30115.5 ADO 303 15306 307 综合上机实习题 308

 $,$  tushu007.com

<<Visual Basic

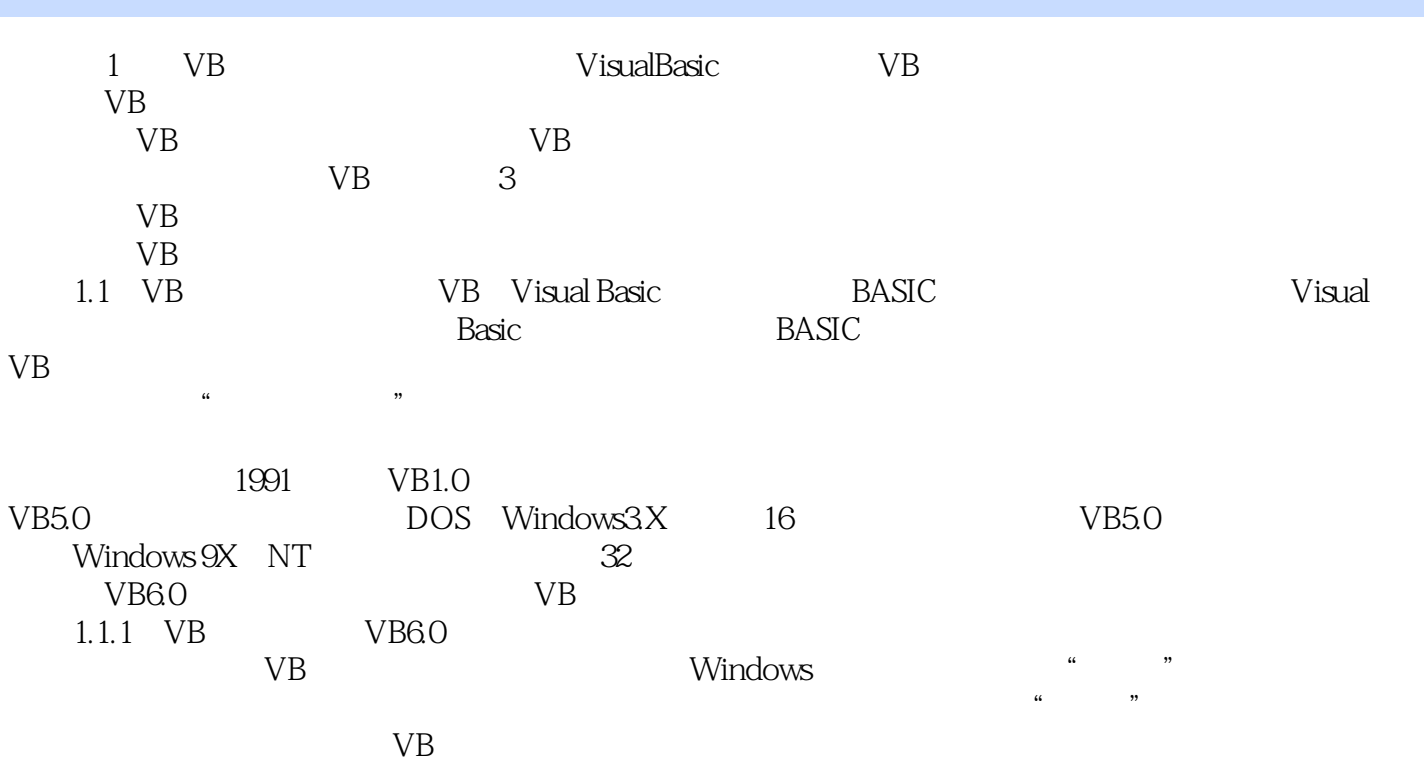

……

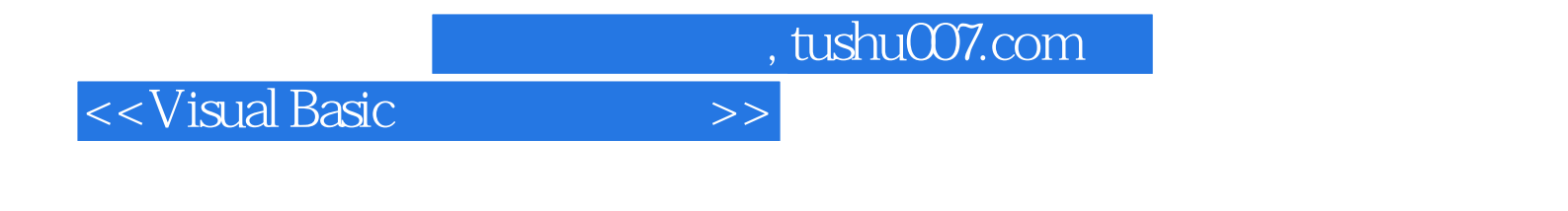

VisuaI Basic

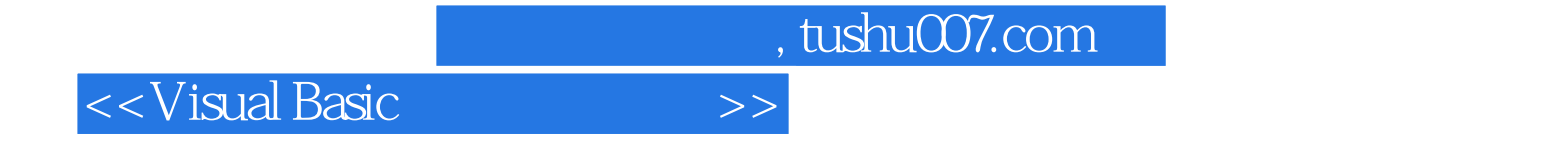

本站所提供下载的PDF图书仅提供预览和简介,请支持正版图书。

更多资源请访问:http://www.tushu007.com